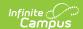

## **Single Period Attendance Report**

Last Modified on 11/14/2024 3:19 pm CST

Report Logic | Report Editor | Generate the Single Period Attendance Report | Report Layout

Tool Search: Single Period Attendance

The Single Period Attendance Report displays any student who has only one scheduled, instructional, attendance-taking period in a day in which he or she is not marked absent, listing the student's name, number, grade level and period number, as well as course section information.

Students who have a verified single Present period should have the attendance code **VP:Verified Present (Present/Excused)** assigned to that period so the student does not continue to display on the report. Students who have a verified single Tardy period should have the attendance code **VT:Verified Tardy (Tardy/Excused)** assigned to the period so the student does not continue to display on the report.

This report is intended to be used with multiple period calendars and should be generated every week.

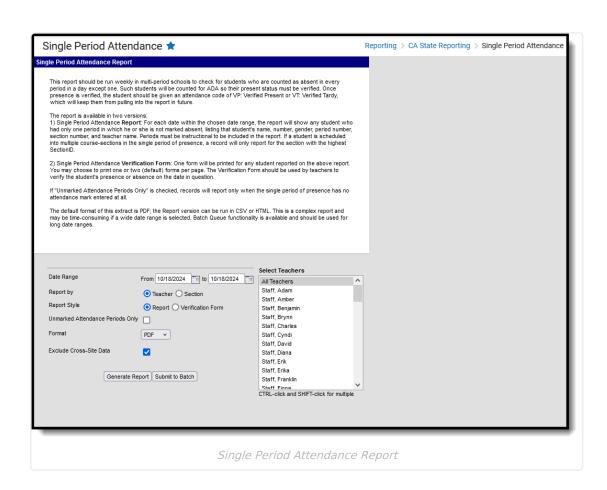

**Read** - View and generate the Single Period Attendance Report.

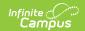

Write - N/A Add - N/A Delete - N/A

For more information about Tool Rights, see the Tool Rights article.

## **Report Logic**

The Single Period Attendance Report lists students with Primary Enrollments who have any days within the Date Range in which they have only one period of being marked present in all instructional, attendance-taking periods.

A student is considered present when:

- There is no attendance code in the period.
- There is an attendance code with a status of Present, Tardy or Early Release in the period.
- There is an attendance code with a Status/Excuse of Absent/Exempt in the period.

Students marked as State Exclude, in a grade marked as State Exclude or in a calendar marked as State Exclude will not be reported.

A student is counted as present but will not report when:

- The student's single period of presence has an attendance code of VP (Verified Present) entered.
- The student's single period of presence has an attendance code of VT (Verified Tardy) entered.

A student is counted as absent if the attendance code is the teacher-entered "A" or a clerk-entered code with a Status/Excuse of Absent/Excused, Unexcused or Unknown.

## **Report Editor**

The following options can be selected for the Single Period Attendance Report.

| Field      | Description                                                                                                    |  |  |  |  |
|------------|----------------------------------------------------------------------------------------------------|--|--|--|--|
| Date Range | Attendance data is returned for the entered dates only. Dates are entered in <i>mmddyy</i> format or by choosing the calendar icon to select dates.                                                                                                    |  |  |  |  |
| Report By  | <ul> <li>Choose either the Teacher(s) to report attendance data by or the course Section(s).</li> <li>When Report by Teacher is selected, records report for courses in which the selected teacher is the active Primary teacher during the entered date range based on the Staff History entry.</li> <li>When All Teachers is selected, records report for courses in which there is no active Primary Teacher during the entered date range.</li> </ul> |  |  |  |  |

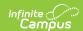

| Field                                  | Description                                                                                                    |  |  |  |  |  |
|----------------------------------------|----------------------------------------------------------------------------------------------------|--|--|--|--|--|
| Report Style                           | Choose either the <b>Report</b> or <b>Verification Form</b> option. If Verification Form option is selected, also choose a <b>Page Option</b> .  • Report version groups all records by date, then by teacher.  • Verification Form groups all records by teacher, then by date. |  |  |  |  |  |
| Unmarked<br>Attendance<br>Periods Only | When marked, the report only returns records in which the single period of presence has no attendance mark entered. In this instance, the report includes the words <i>This period has no attendance mark entered.</i>                                                           |  |  |  |  |  |
| Format                                 | The report can be viewed in the following formats:  • Verification Form - PDF only  • Report Form - PDF, CSV or HTML                                                                                                    |  |  |  |  |  |
| Exclude<br>Cross-Site<br>Data          | When marked, students enrolled in Cross-Site Enrollment courses are not included in the report.                                                                                                    |  |  |  |  |  |
| Page Option                            | When generating the Verification Form version, select to print <b>one student per page</b> or <b>two students per page</b> .                                                                                                    |  |  |  |  |  |

# **Generate the Single Period Attendance Report**

- 1. Enter the **Date Range** of the report These fields will be defaulted to the current date, allowing the user to generate the report on a daily basis.
- 2. Select to **Report by Teacher** or **Section**.
- 3. Select the teachers to include in this report. Multiple teachers can be selected by using the CTRL and SHIFT buttons to select more than one teacher. Selecting all teachers will increase the generation time of the report.
- 4. Choose the **Report Style**. Options are **Report** and **Verification Form**. The Report option will list all students in the selected teacher's courses who meet the requirements of the report. The Verification Form option will list two students per page, allowing teachers to provide their signatures for verification purposes.
- 5. If desired, mark the **Unmarked Attendance Periods Only**.
- 6. Select the **Format** in which to display the report.
- 7. Mark the **Exclude Cross-Site Data** checkbox to remove students enrolled in Cross-Site courses from the report.
- 8. Click the **Generate Report** button. The report will display in the selected format, displaying the students who were marked absent for one period during an instructional day during the entered date range.
- 9. Or, to generate the report at a later time, click the **Submit to Batch** button. This will allow the scheduling of when the report should generate. See the Batch Queue documentation for more information.

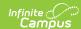

#### Single Period Attendance Verification Form

08-09 Canyon Springs High School 23100 Cougar Canyon Drive Moreno Valley, CA 92557

Date: 02/27/2012 Page 1 of 1

Teacher Name: Teacher, \$ ID 12345 The following student was not marked absent from your class on the specified date. However, the student was marked absent for the rest of the instructional day. Please check your attendance records carefully and verify the presence of the the student listed below for the section, period, and date shown. Number period 12345678 4 Date Name 02/27/2009 Student, Analise Course Algebra 2 To the best of my knowledge,

I verify that this student was present in my class on the date and period listed above.

I verify that this student was absent from my class on the date and period listed above. Teacher Signature Single Period Attendance Verification Form 08-09 Canyon Springs High School 23100 Cougar Canyon Drive Moreno Valley, CA 92557 Date: 02/27/2012 Page 1 of 1 Teacher Name: Teacher, \$ ID 12345 The following student was not marked absent from your class on the specified date. However, the student was marked absent for the rest of the instructional day. Please check your attendance records carefully and verify the presence of the the student listed below for the section, period, and date shown. Date Name 02/27/2009 Student, Jena Number period 23456789 4 Section MA201-4 Course Algebra 2 To the best of my knowledge,

I verify that this student was present in my class on the date and period listed above.

I verify that this student was absent from my class on the date and period listed above. Teacher Signature Date

Single Period Attendance Report - Report by Section, Verification Form Style, PDF Format (default format)

| A  | Α                | В             | С     | D         | Е      | F              | G           | Н              | I               |
|----|------------------|---------------|-------|-----------|--------|----------------|-------------|----------------|-----------------|
| 1  | student_name     | studentNumber | grade | date      | period | section_number | course_name | teacherDisplay | teacherPersonID |
| 2  | Student, Heather | 123456789     | 10    | 9/23/2013 | 2      | FL3121-1       | French 2 S1 | CSHS, STAFF_F  | 123456          |
| 3  | Student, James   | 234567890     | 10    | 9/16/2013 | 2      | FL3121-1       | French 2 S1 | CSHS, STAFF_F  | 123456          |
| 4  |                  |               |       |           |        |                |             |                |                 |
| 5  |                  |               |       |           |        |                |             |                |                 |
| 6  |                  |               |       |           |        |                |             |                |                 |
| 7  |                  |               |       |           |        |                |             |                |                 |
| 8  |                  |               |       |           |        |                |             |                |                 |
| 9  |                  |               |       |           |        |                |             |                |                 |
| 10 |                  |               |       |           |        |                |             |                |                 |
| 11 |                  |               |       |           |        |                |             |                |                 |

Single Period Attendance Report - Report by Teacher, Report Style, CSV Format

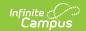

## **Report Layout**

| Data Element | Description                                                                                                    | Location                                                                                                    |
|--------------|----------------------------------------------------------------------------------------------------|----------------------------------------------------------------------------------------------------|
| Date         | Date of the instructional day.                                                                                                    | Calendar > Day Setup                                                                                                    |
|              | Date field, 10 characters<br>(MM/DD/YYYY)                                                                                                    | Day.date                                                                                                    |
| Name         | Student's last name and first name, as well as the first letter of his/her middle name.                                                                                               | Identities > Last Name, First Name. Middle Name                                                                             |
|              | Alphanumeric, 50 characters                                                                                                    | Identity.lastName Identity.firstName Identity.middleName                                                                    |
| Number       | The student's locally-assigned number.                                                                                                    | Demographics > Person<br>Identifiers > Student Number                                                                       |
|              | Numeric, 15 digits                                                                                                    | Person.studentNumber                                                                                                    |
| Grade        | Student's grade level of enrollment.                                                                                                    | Enrollments > Grade                                                                                                    |
|              | Alphanumeric, 2 characters                                                                                                    | Enrollment.grade                                                                                                    |
| Period       | The school period for which the student was present.                                                                                                    | Courses > Section Information                                                                                               |
|              |                                                                                                    | Period.name                                                                                                    |
|              | Numeric, 2 characters                                                                                                    |                                                                                                    |
| Section      | The course and section numbers of the section for which the student was                                                                                                    | Courses > Section Information > Section Number                                                                              |
|              | Numeric, 9 digits                                                                                                    | Section.number                                                                                                    |
| Course       | The name of the course for which the student was present.                                                                                                    | Courses > Course Information > Name                                                                                         |
|              | Alphanumeric, 30 characters                                                                                                    | Course.name                                                                                                    |
| Teacher      | The staff member who teaches the course section. This reports the current Primary Teacher based on the Start and End Date entered on the Staff History record for the course section. | Section Staff History > Primary Teacher > Start Date, End Date  Section.teacher Display SectionStaffHistory. sectionStaffID |
|              | Alphanumeric, 50 characters                                                                                                    |                                                                                                    |

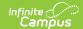

| Data Element      | Description                               | Location                                            |
|-------------------|-------------------------------------------|-----------------------------------------------------|
| Teacher Person ID | The staff member's identification number. | Demographics > Person<br>Identifiers > Staff Number |
|                   | Numeric, 5 digits                         | Person.staffNumber                                  |